## **1.1.18.- Acabo de confirmar una semana o mes y me he dado cuenta que me he equivocado ¿qué puedo hacer?**

Si detectas un error al confirmar una semana o mes antes de que cierre plazo para confirmarlo, ponte en contacto con el SGI para desconfirmarla través del correo [justeurope@sgi.upv.es](mailto:justeurope@sgi.upv.es) en el caso de actividades de carácter europeo e internacional o a través del correo [justifica@sgi.upv.es](mailto:justifica@sgi.upv.es) en el caso de actividades de carácter nacional, siendo todas ellas gestionadas por el SGI.

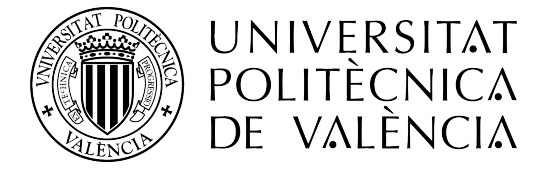

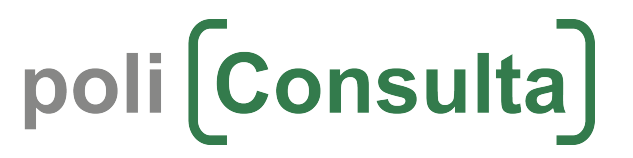